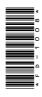

# **FD-1008**

PGDCA 1st Semester Examination, Dec.-Jan., 2021-22

## Paper - III

## Office Automation and Tally

Time: Three Hours] [Maximum Marks: 100

**Note**: Answer any **two** parts from each question. All questions carry equal marks.

#### Unit-I

- 1. (a) What is Windows? Write down the various versions and features of Windows.
  - (b) What do you mean by linking and embedding? Explain with example.
  - (c) Write short notes on the following:
    - (i) Notepad
    - (ii) Desktop
    - (iii) Taskbar
    - (iv) My Computer

**DRG\_278\_**(3)

(Turn Over)

#### **Unit-II**

- **2.** (a) Explain the procedure for inserting the following:
  - (i) Header and Footer
  - (ii) Table
  - (b) Explain mail merge feature of MS Word with example.
  - (c) Write the procedure of creating a graph in MS Excel. Also explain the types of graphs.

#### **Unit-III**

- **3.** (a) How can we insert picture and sound to any slide?
  - (b) What is animation? How can we insert animation in PowerPoint slide?
  - (c) What is slide transition? Write the steps for applying a transition in PowerPoint slides.

#### Unit-IV

- **4.** (a) What is MS Access? Write down the various features of MS Access.
  - (b) What is Report? How can you create Report in MS Access?
  - (c) What is Relationship? Explain the creation of Relationship.

**DRG\_278\_**(3)

(Continued)

### Unit-V

- **5.** (a) Define setting up ledger and groups in Tally.
  - (b) How can you create, alter and delete company in Tally?
  - (c) Explain the following in brief:
    - (i) Service Tax
    - (ii) Value Added Tax (VAT)
    - (iii) Gratuity
    - (iv) Bonus
    - (*v*) PF